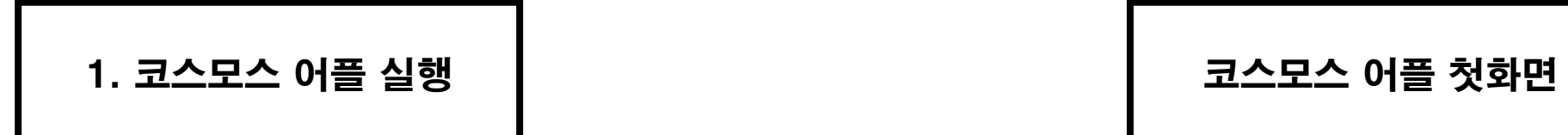

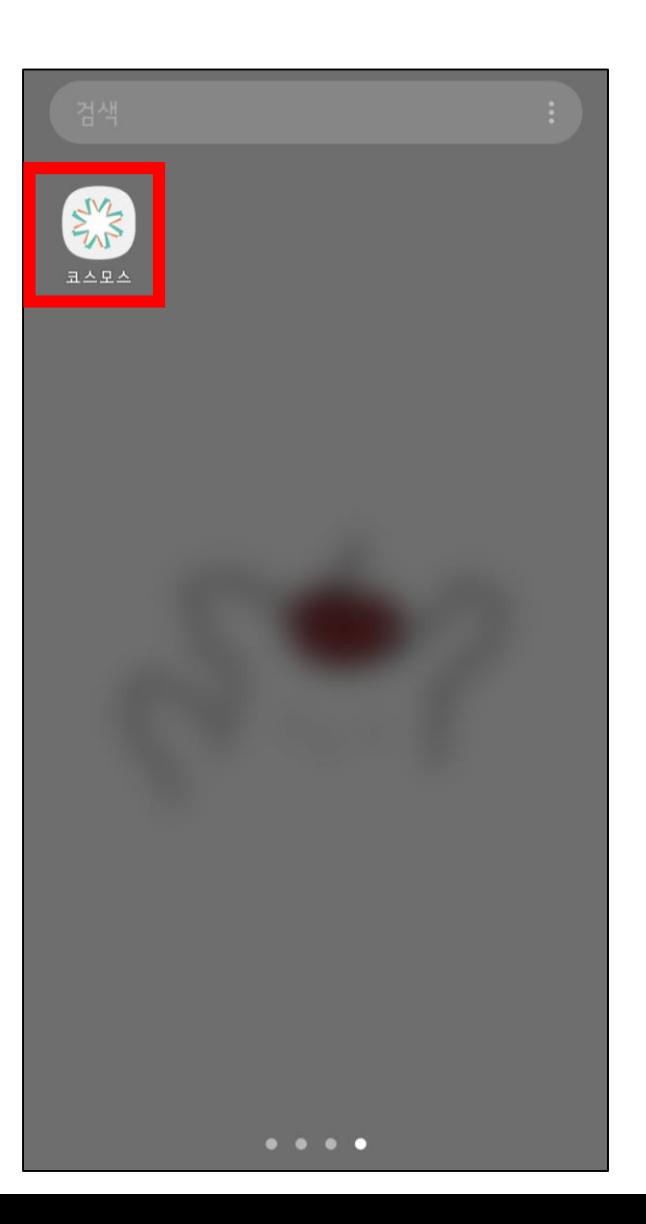

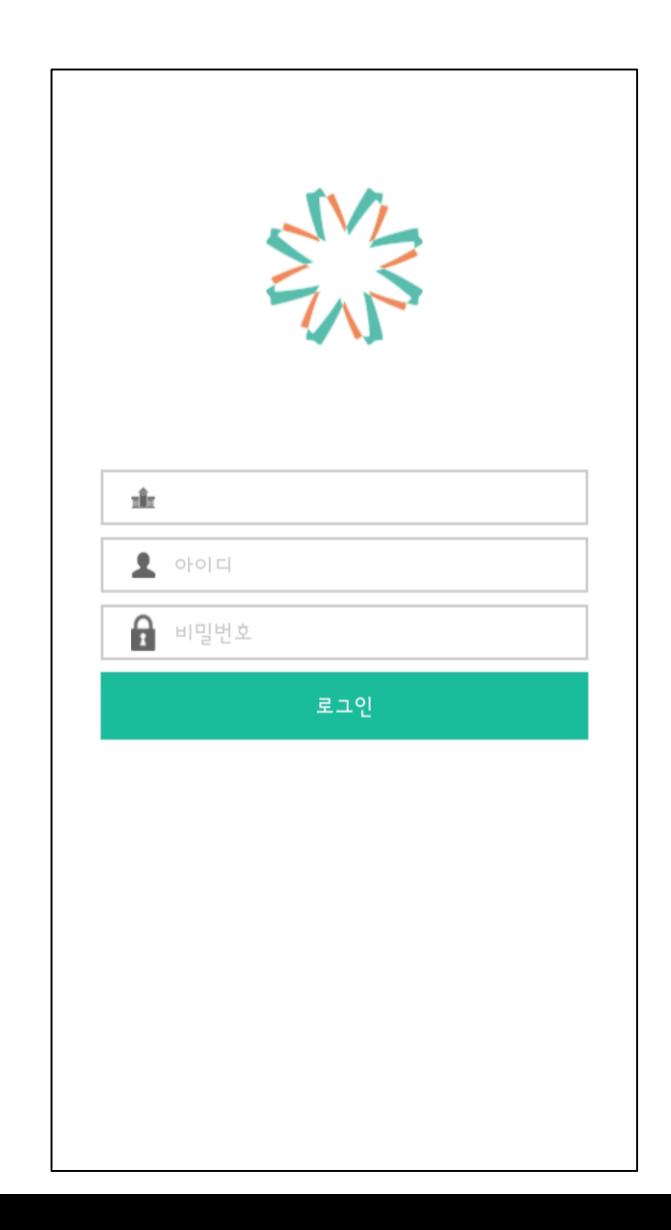

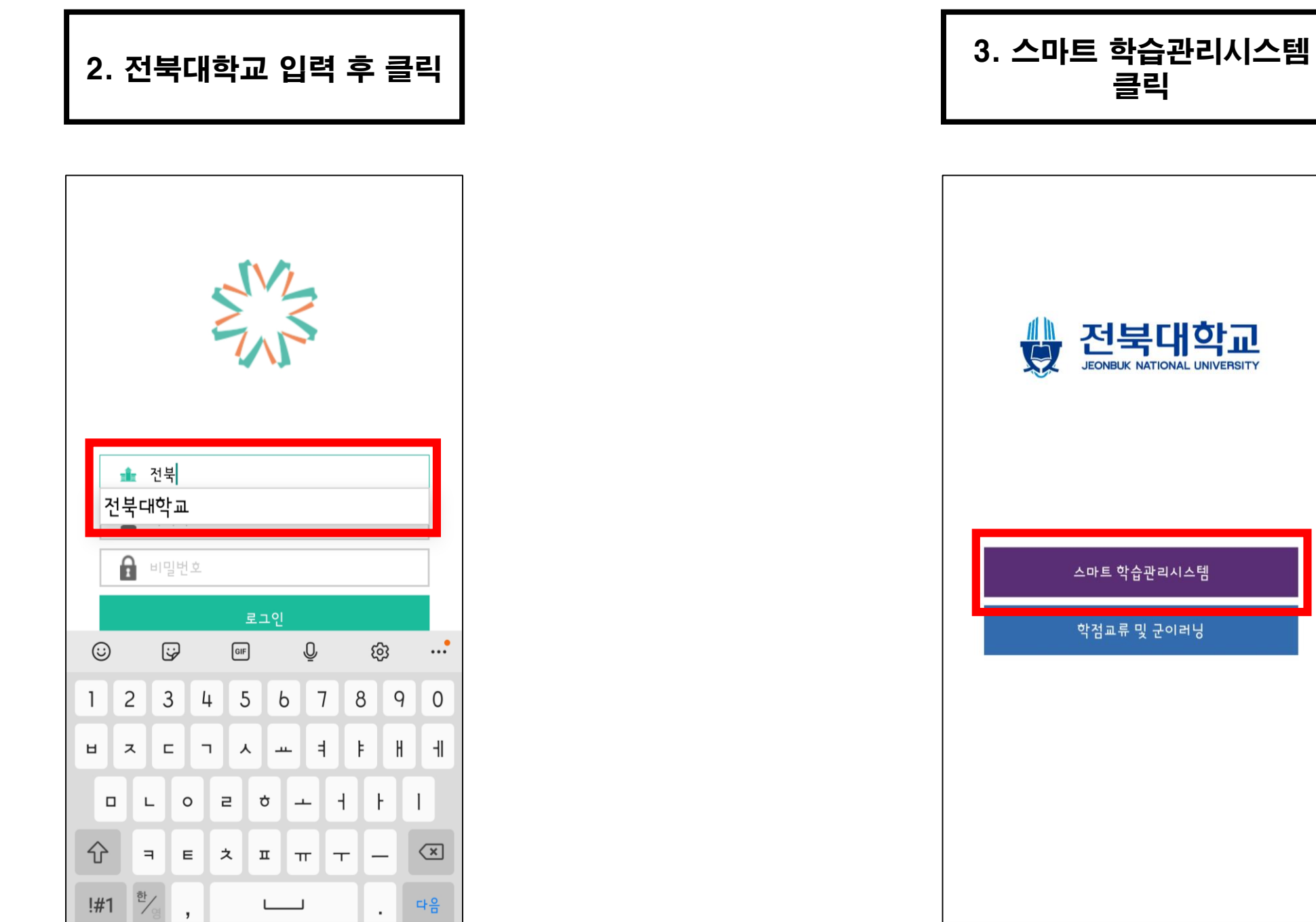

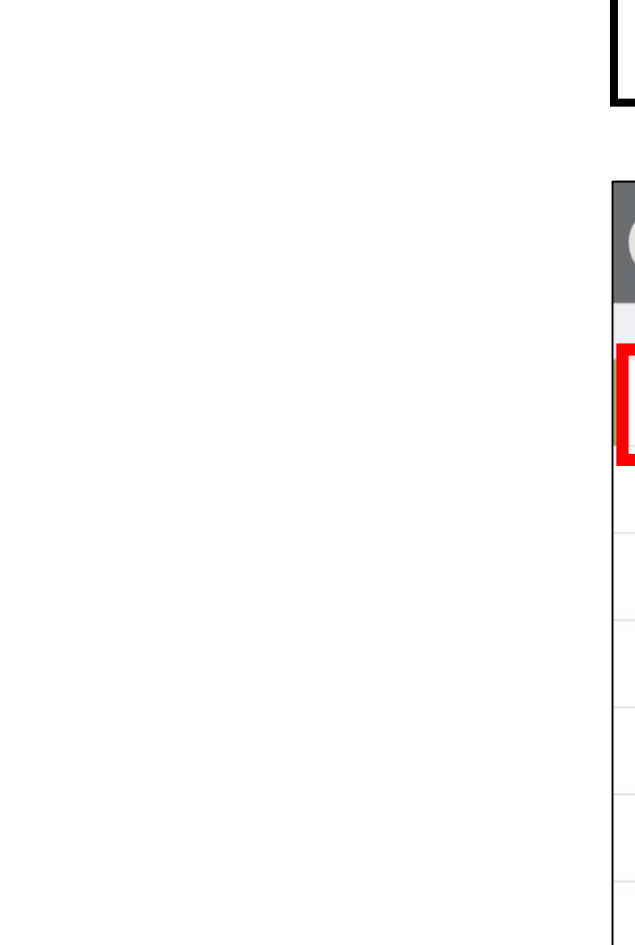

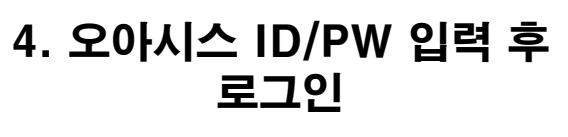

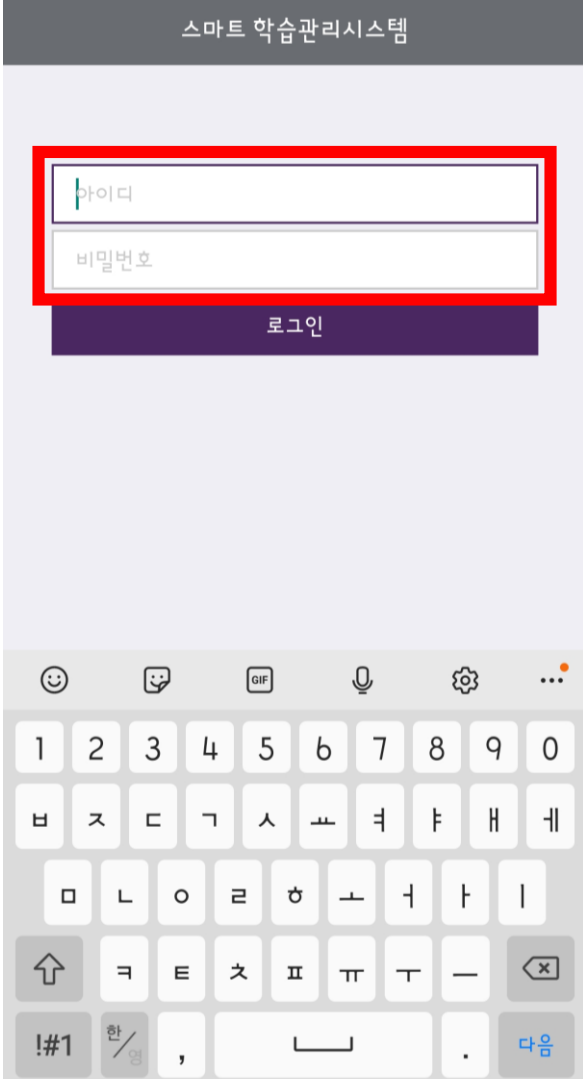

# 5. 2020학년도 교육과정 만족도 조사 클릭

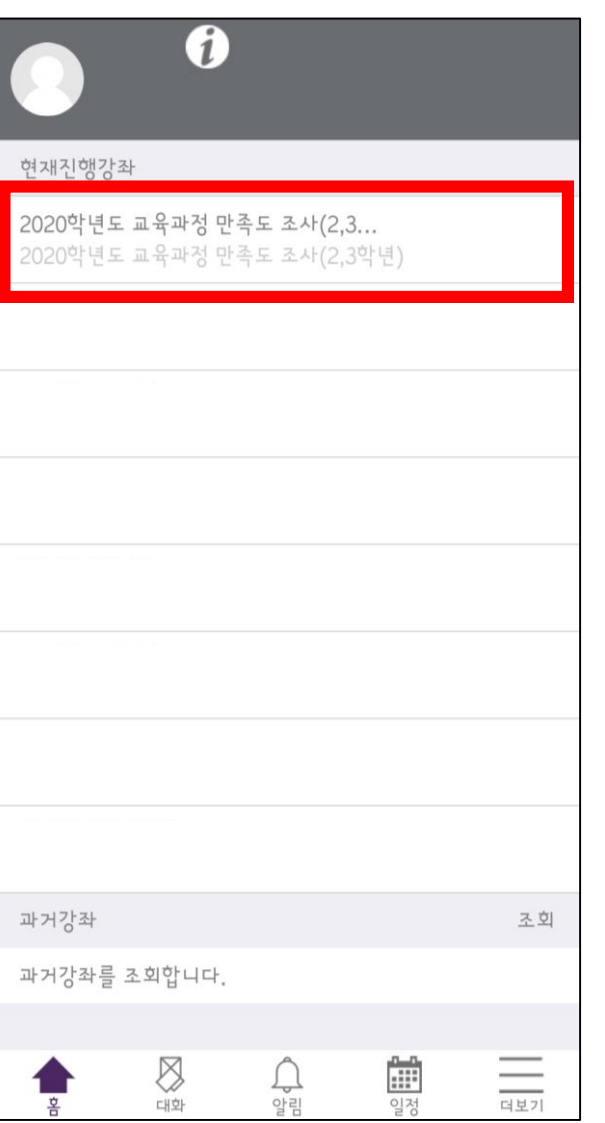

더보기

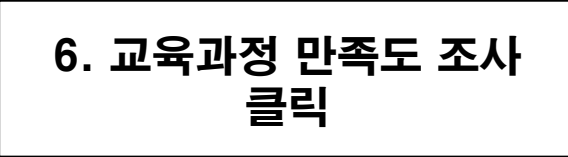

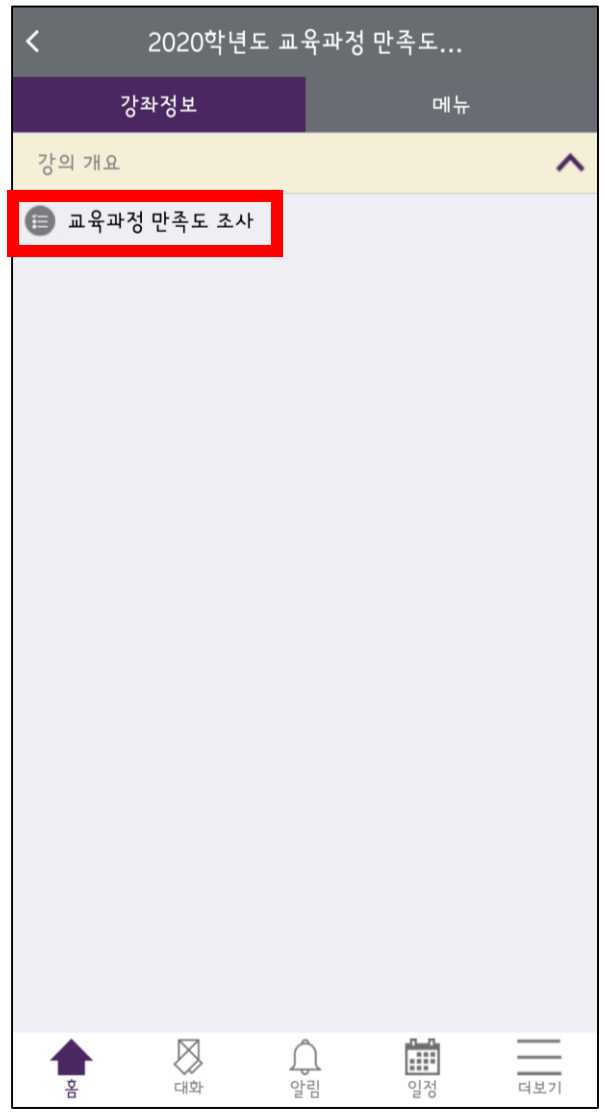

# 7. 설문에 참여하세요 . 클릭

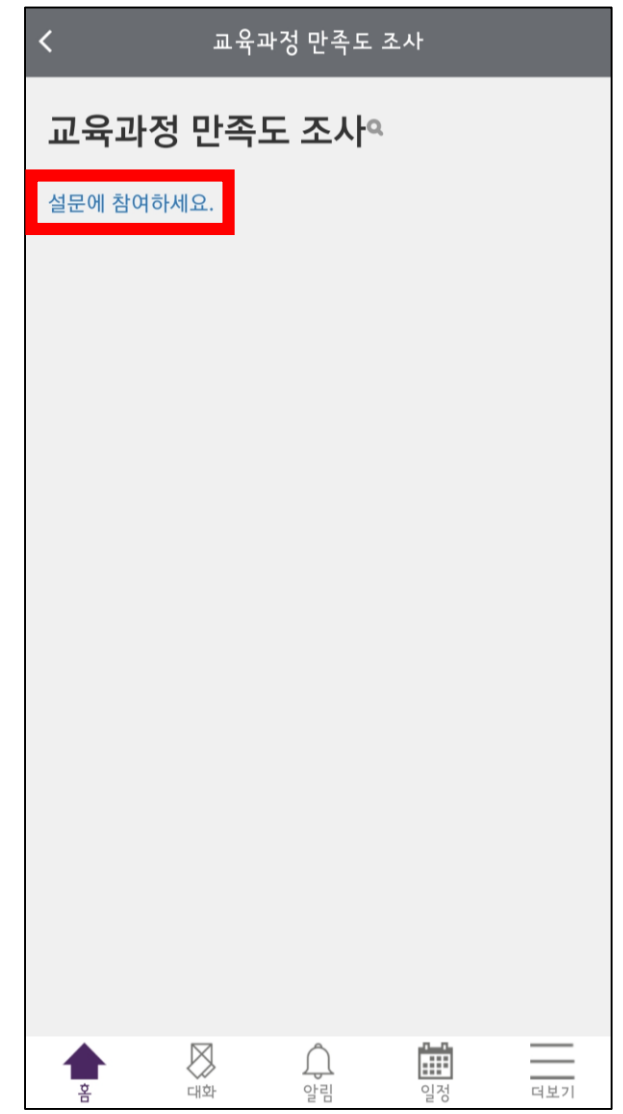

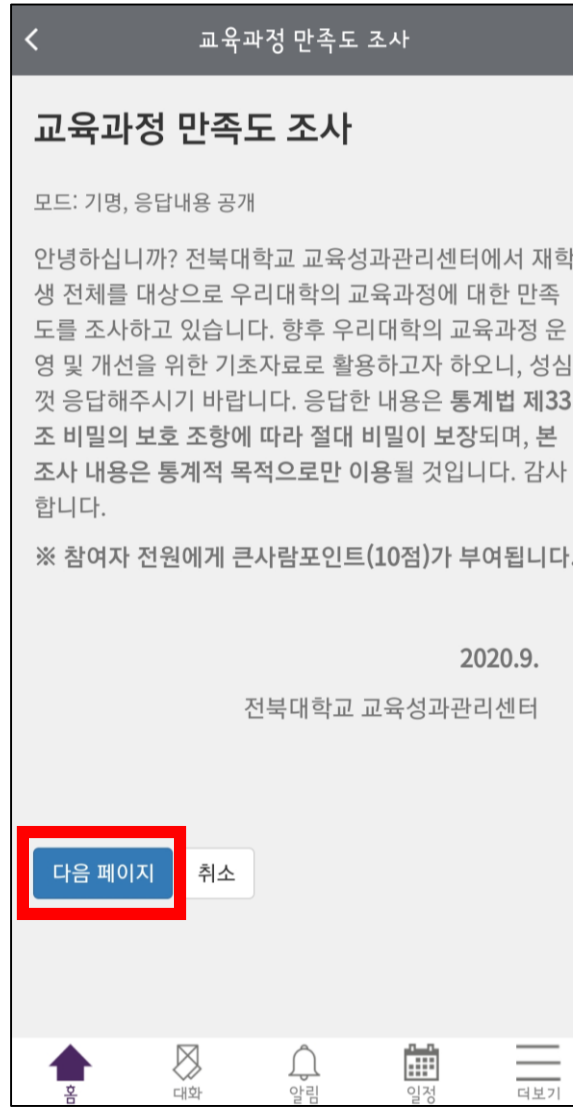

8. 안내사항 확인 후, 다음페이지 클릭

## 9. 설문조사 시작 10. 응답 및 다음페이지 클릭

### 교육과정 만족도 조사  $\overline{\phantom{a}}$ 교육과정 만족도 조사 모드: 기명, 응답내용 공개 I. 일반 사항 1. 성별<sup>\*</sup> ⊙ ① 남자 ◉ ② 여자 2. 입학 전형\*  $\textcolor{blue}{\bullet}$  ① 학생부종합  $\textcolor{blue}{\bullet}$  ② 학생부교과  $\textcolor{blue}{\bullet}$  ③ 정시가군  $\textcolor{blue}{\bullet}$ ④ 정시나군 ◯ ⑤ 기타 3. 출신지역\* ● ① 전북 ○ ② 광주/전남 ○ ③ 서울/인천/경기 ○ ④ 대전/충청/세종 ◯ ⑤ 부산/대구/울산/경상 ◯ ⑥ 강원 ◯ ⑦ 제주 ⓒ ⑧ 국외 이 양식에는 \*로 표시된 필수 항목이 있습니다.

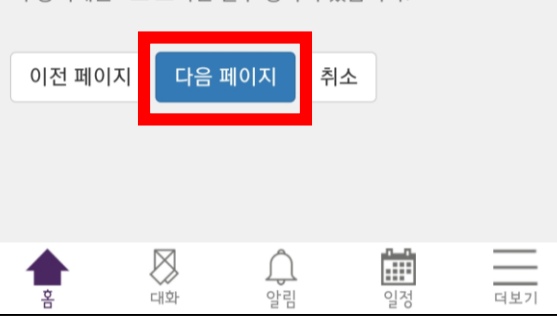

# 8. 안내글 확인 후, 11. 모든 설문 완료 후, 응답 제출 클릭

#### 교육과정 만족도 조사

≺

※서술형 질문입니다. 자유롭게 응답해 주시기 바랍니다.

28. 지난 한 학기 동안 실시한 비대면 수업의 우수한 점은 무엇 인가요?

29. 지난 한 학기 동안 실시한 비대면 수업의 개선사항은 무엇 인가요?

이전 페이지 <mark>-</mark> - 응답 제출 -■취소 ta<br>M <mark>⊞</mark><br>일정 △<br>≌림  $\frac{1}{\frac{1}{\frac{1}{2}}\frac{1}{\sqrt{2}}}$ 

# 설문에 참여해주셔서 감사합니다